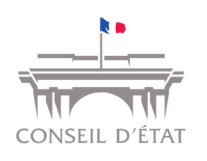

## *Contenu de la mise à jour du 11/06/2018*

- 1. Correction permettant aux utilisateurs avec un profil « Superviseur » de pouvoir à nouveau modifier les données personnelles associées à l'entrée Télérecours dans l'onglet « Paramètres acteurs » du menu « Superviseur ».
- 2. Correction sur le nom des documents déposés : les lettres avec des caractères accentués sont remplacées par ces mêmes lettres sans caractère accentué.